## **Расписание**

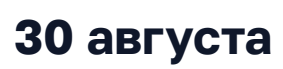

**30 августа** Время в программе указано для часового в Время в программе указано для часового пояса **UTC+3** (Europe/Moscow).

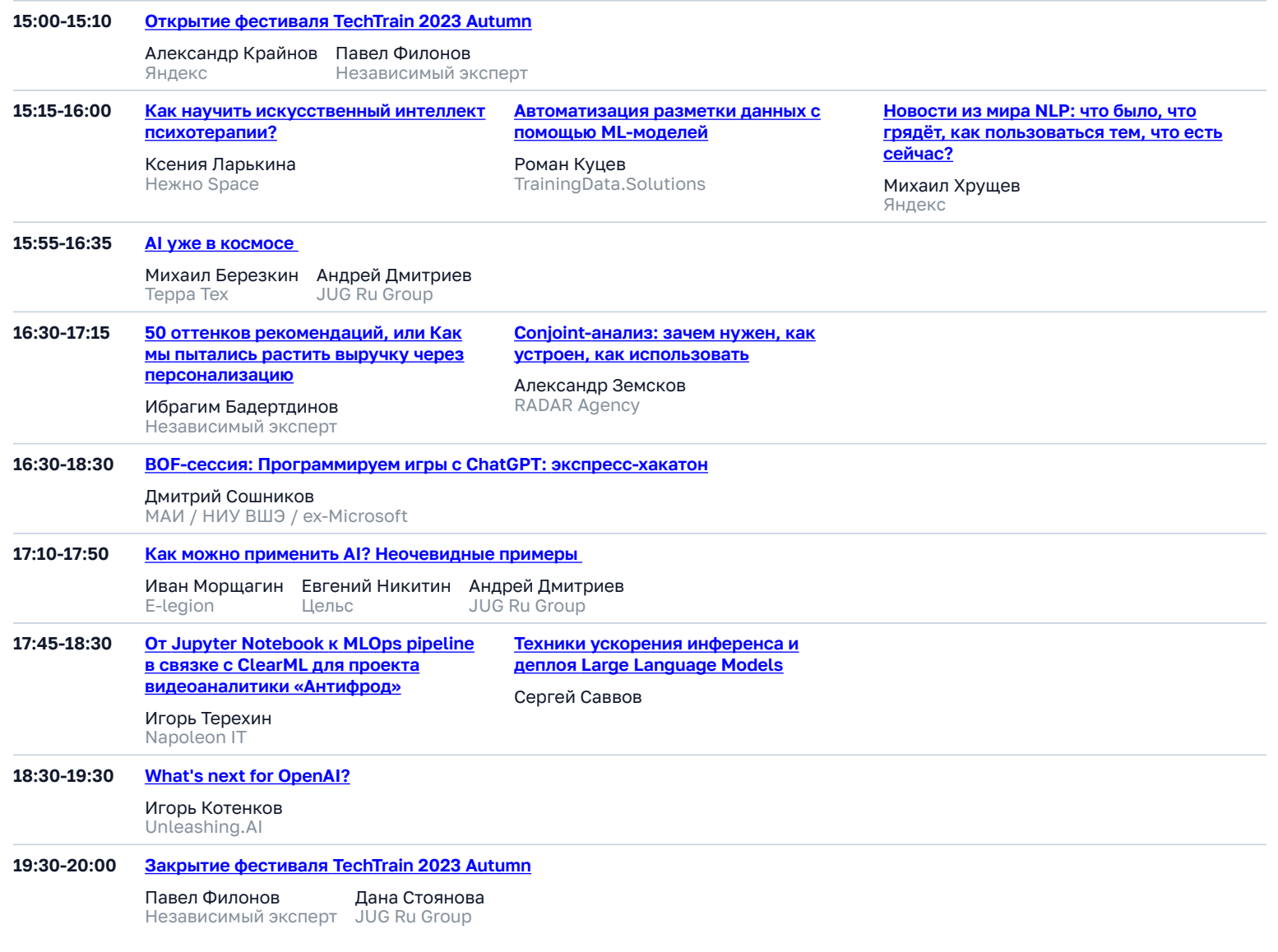